# **Planteamiento del problema**

El SIT ACABÚS cuenta con una infraestructura importante, tecnología y seguridad en las unidades (autobuses), pero aún le falta agilizar o sistematizar algunos procesos, ya que algunos de estos son muy lentos y se pierde mucho tiempo cuando se desean ejecutar, este es el caso de la selección de operadores nuevos o para cambiar de categoría.

# NECHAN EXPO PROYECTA 2019 Sistema Web para el apoyo de la toma de decisiones en la asignación de operadores en el Sistema Integral de Transporte ACABÚS

**Presenta: Ing. Edder Felipe Genchi [efgenchi18@gmail.com](mailto:efgenchi18@gmail.com) Asesor: M.T.I Jorge Carranza Gómez jcarranzamx@gmail.com**

Para lograr el objetivo de la selección de personal en el sistema Web se utiliza la técnica de lógica difusa para el análisis de información, en este proceso los datos pasan por un estado de fusificación y defusificación para obtener una salida, posteriormente apoyar en la toma decisión del área de Jefe de Operadores del SIT ACABÚS. Antes de esto se tiene que representar los procesos que se siguen, y modelar las tablas para la base de datos.

## **Modelado de procesos**

En este se encuentran áreas relacionadas donde se extrae información, por ejemplo, de Recursos Humanos, se obtiene datos de asistencia, reportes en general y de actas administrativas, del área de Capacitación la información de los resultados de las pruebas, de Gestión de incidentes los datos que se recaban son los reportes que se llenan cuando hay un incidente.

# **Lógica difusa**

La lógica difusa trata de acercarse y emular la lógica humana, se utilizará esta técnica para hacer un acercamiento con un planteamiento matemático cuando se manejan datos, discursos o pensamientos humanos. En el caso de la selección de operadores algunas características que se consideran son la actitud, responsabilidad, que tan sociables son con sus compañeros entre otras cosas, para tratar estas características se usará la lógica difusa, para poder dar una ponderación y calificar de mejor manera. La siguiente imagen muestra el proceso general de lógica difusa.

*Imagen 3. Diagrama Entidad Asociación. Elaboración propia..*

*.*

#### *Imagen 1. Modelado de procesos. Fuente: Elaboración propia.*

### *.* **Conclusiones**

Este proyecto se encuentra en fase de codificación, en base a los diferentes diagramas que se han obtenido como son los casos de uso, de procesos y de entidad relación, entre otros. El sistema Web una vez terminado apoyará en la toma de decisión para elegir a los mejores operadores utilizando la lógica difusa como algoritmo para evaluación de las características.

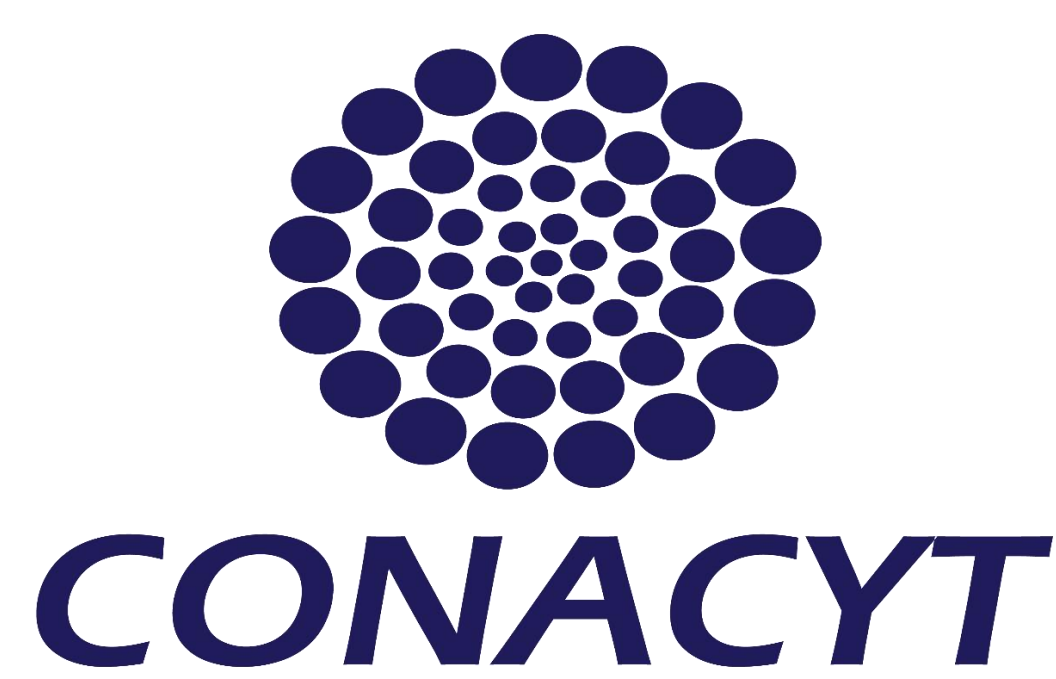

#### **Bibliografía**

Guerrero, J (2015) "Selección de personal usando Lógica Difusa" (Diploma Postgrado). Universidad Peruana de Ciencias Aplicadas, Lima Perú.

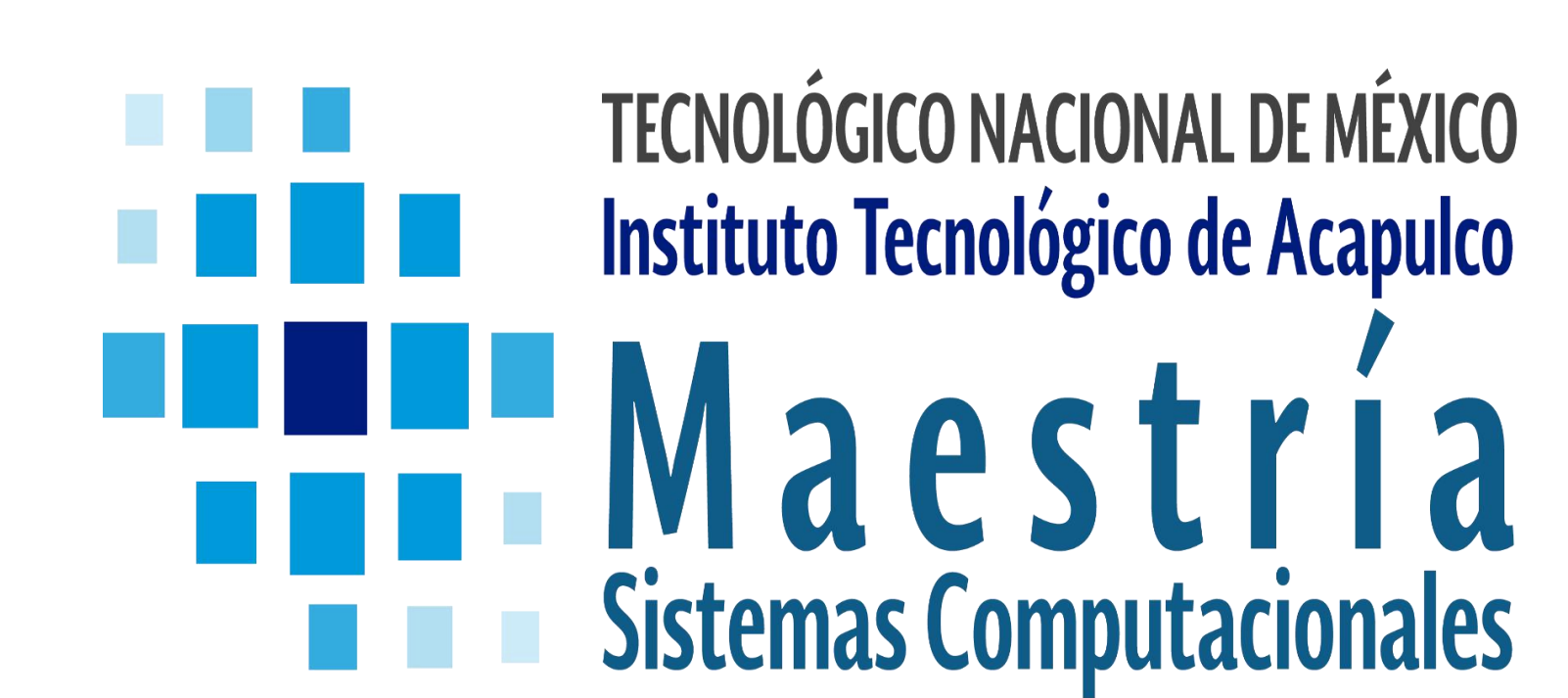

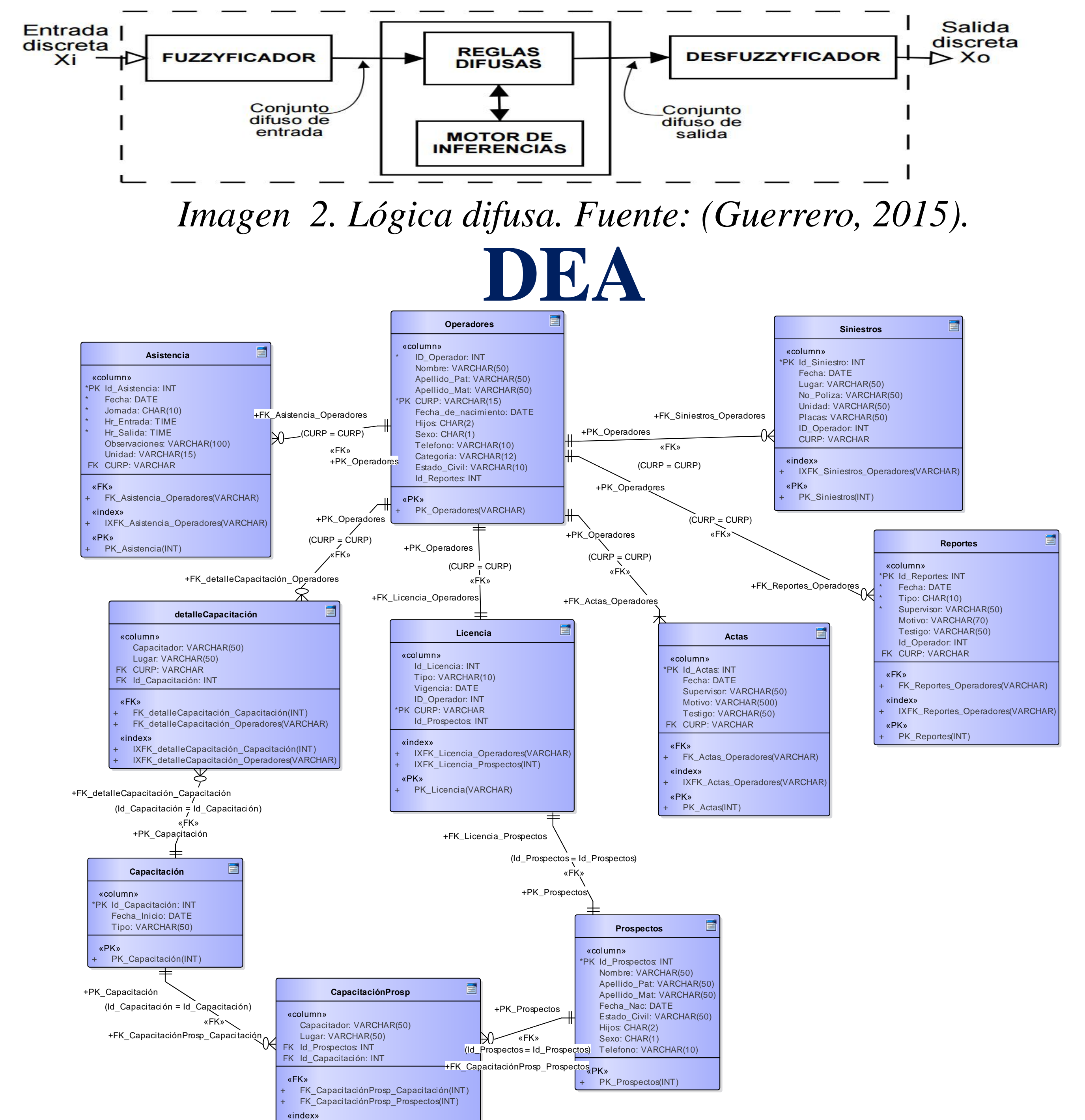

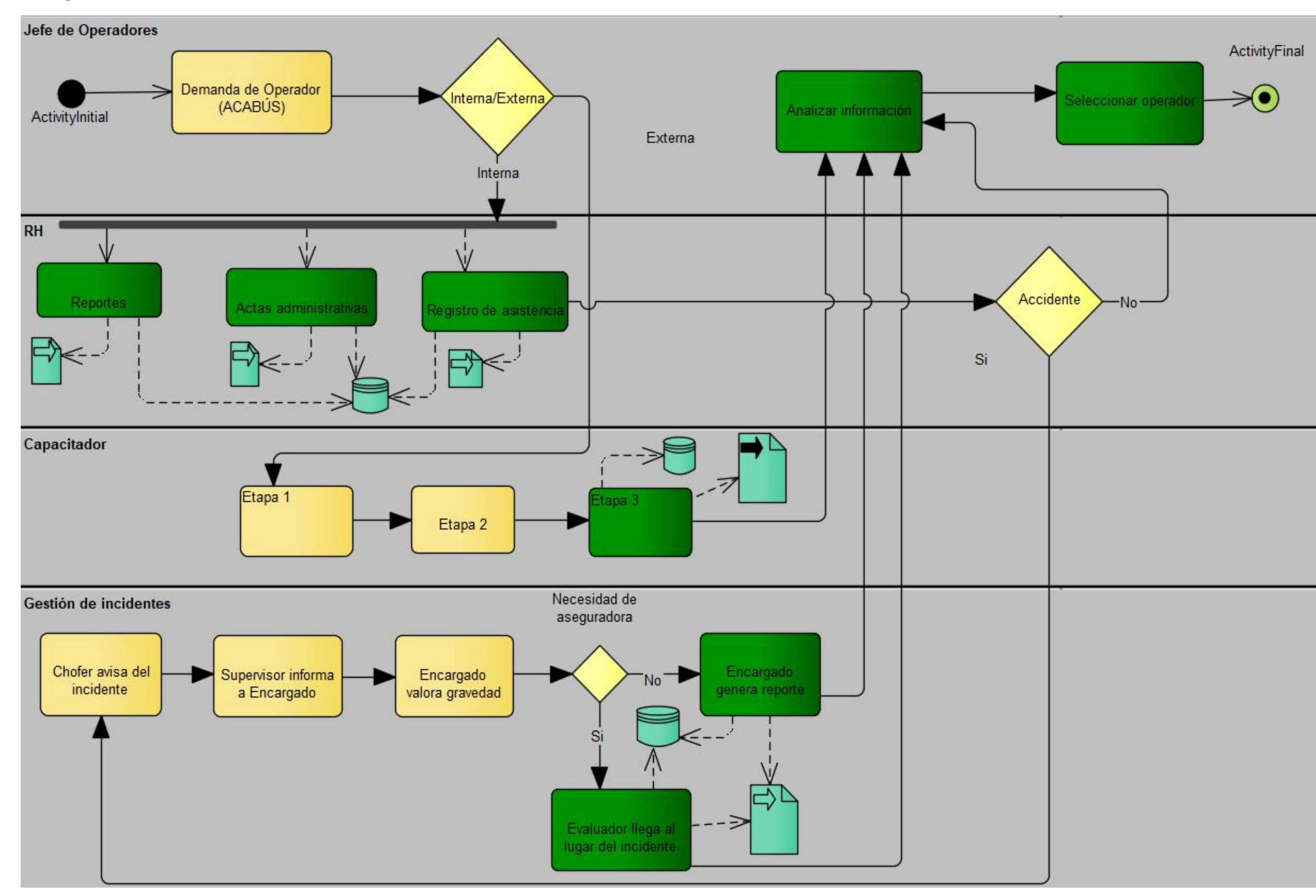

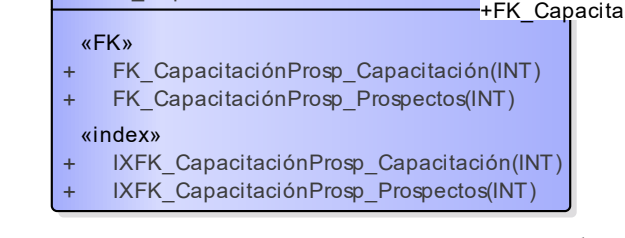